# **Programming (The language of computers)**

To make a computer do what you want it to, you have to give it commands. Computers understand only some commands; all the commands together are known as a computer language.

There are many computer languages. We will show you an introduction to one of them.

**Your Language:** You will be using this language today to perform certain tasks.

#### **Movement**

fd 1 ----1 steps forward.

rt 90 ----A 90 degree turn right.

lt 90 ----A 90 degree turn left.

Ex. fd 1 fd 1 rt 90 fd 1 fd  $1$ fd 1 rt 90 fd 1 fd 1 rt 90 fd 1 fd 1 fd 1 *Can you figure out what this program does? Can you make a program that makes the "computer" walk in these patterns:* 

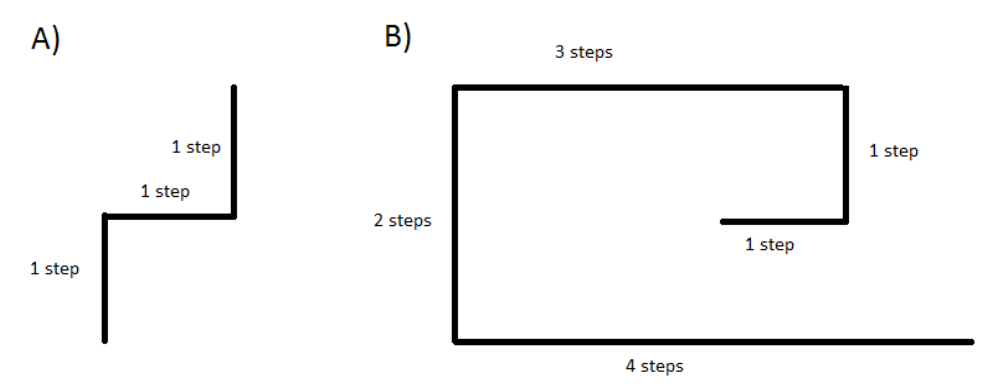

*C). Write a program that makes the "robot" walk on the border of a 10x10 square.* 

## **Variables**

Variables are denoted by **:***name* in our language. The colon is there to show the computer that the thing that follows next is a variable. Example:  $\cdot$  :age

make "*name quantity ---*makes the variable a certain quantity. Example: make "s 5 (now the variable s has the value of 5)

A nice trick to change the value of a variable:

make "*name* **:***name*+*quantity* ---makes the variable be greater than its previous value by a certain quantity. Ex. make "var **:**var+1 (the variable var has become bigger by 1)

## **Mathematical Operations**

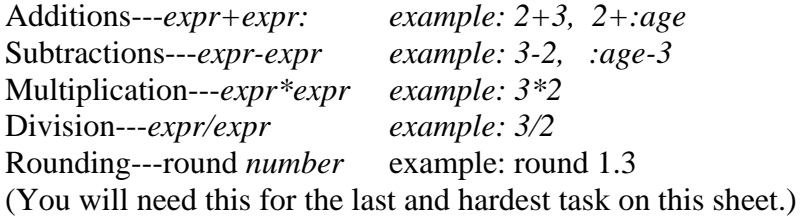

### **Loops**

while *condition* [*expression*] ----the commands in the brackets repeat while the expression is true. Example: while :age<50 [fd 1 make "age :age+1]

#### *D. Make a program that makes the "robot" walk on the border of a 10x10 square. It should be shorter if you use variables and the while loop.*

repeat *n* [*expression*] ----repeats whatever you have in the brackets n times. This loop does the same thing that the while loop can do with the variable being raised by one each time. Example: repeat 10 [fd 1]

#### *E. Write a program that makes the "robot" walk on the border of a 10x10 square with the command repeat.*

# **Communication (Inputs/Outputs)**

Make the computer write text.

Example: show [How old are you?] (the computer will display the question).

Provide computer with information:

Example: make "age readword (now the variable :age has the value that the person answered) show [*whatever you want to show the user*] ---the computer will output whatever is in the brackets. Example: show [Your age is] show :age

# **If**

If *condition* [*expression*] ---if the condition is true, then the computer does the commands written in the brackets. If the condition is not true, then the computer skips the commands in the brackets.

Example:

make "age ask "how old are you?"

if :age>13 [ show [You get to watch pg 13 movies now.]]

if :age<13 [ show [Haha. You cannot watch pg 13 movies.]]

#### *F. Find the number of girls and boys in the room. Everyone walks up to you one by one, and you are supposed to ask whether they are a boy or girl, and count how many of each there are.*

Here is the hard problem.

*G. Make a program that finds the number from 1 to 10 that is randomly chosen. The program should ask questions of the type "Is the number greater/less than something?"* 

Write a program that makes "a computer"<br>walk in the following patterns below. Use Loops.

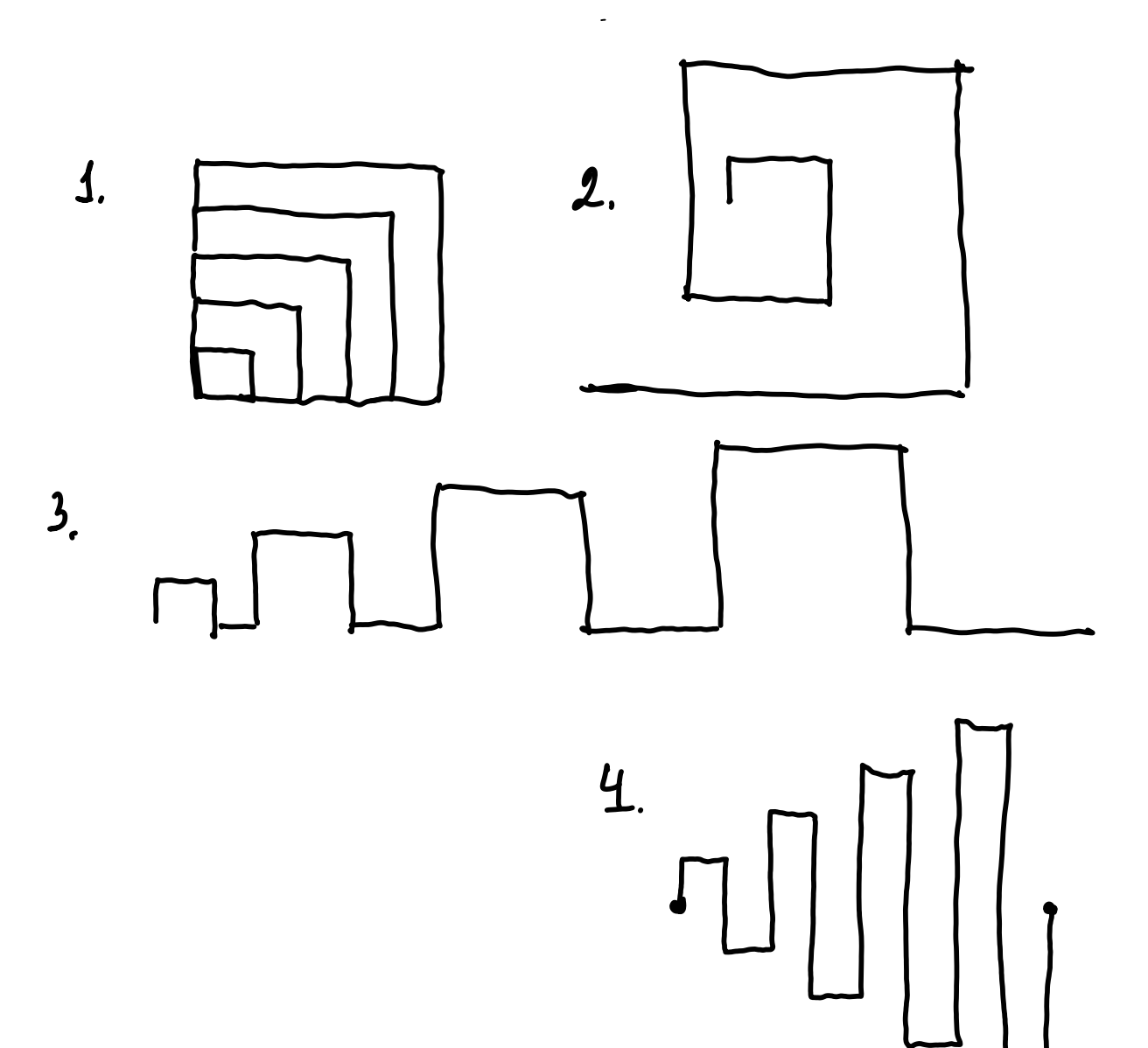